# Regular Expressions for Number Matching and Transformation

In the SBC Edge, Regular Expressions can be used for phone number matching and transformation. Use of Regular Expressions for phone number transformation is supported in the [Transformation Tables](https://support.sonus.net/display/UXDOC80/Creating+and+Modifying+Entries+to+Transformation+Tables) .

Examples of Regular Expressions for phone number matching and transformation are shown below. For more information about Regular Expression syntax, see [Understanding Regular Expressions.](https://support.sonus.net/display/ALLDOC/Understanding+Regular+Expressions)

- [Examples of Phone Number Matching and Transformation using Regular Expressions](#page-0-0)
- [Detailed Examples](#page-2-0)
	- [Example 1: Using Regular Expression for Route Match](#page-2-1)
	- [Example 2: Local calls transformed to National numbering plan](#page-2-2)
	- [Example 3: 10-digit long distance \(LD\) calls transformed for 11-digit dialing](#page-2-3)
	- [Example 4: Stripping +-sign from the number \(when terminating to some ISDN providers\)](#page-3-0)
	- [Example 5: Replacing "011" \(international prefix\) with +-sign](#page-4-0)
	- [Example 6: Transforming only URI's that start with "+999" and have a ".com" extension to E.164 format](#page-4-1)

## <span id="page-0-0"></span>**Examples of Phone Number Matching and Transformation using Regular Expressions**

Phone number transformation is the process of matching phone number patterns and transforming them to a single standard format. In the context of Enterprise Voice, the single standard format could be the local numbering plan, the [E.164](http://www.itu.int/rec/T-REC-E.164/en) numbering scheme, as well as a SIP URI.

The following table illustrates use of Regular Expressions for matching phone number patterns and phone number transformations:

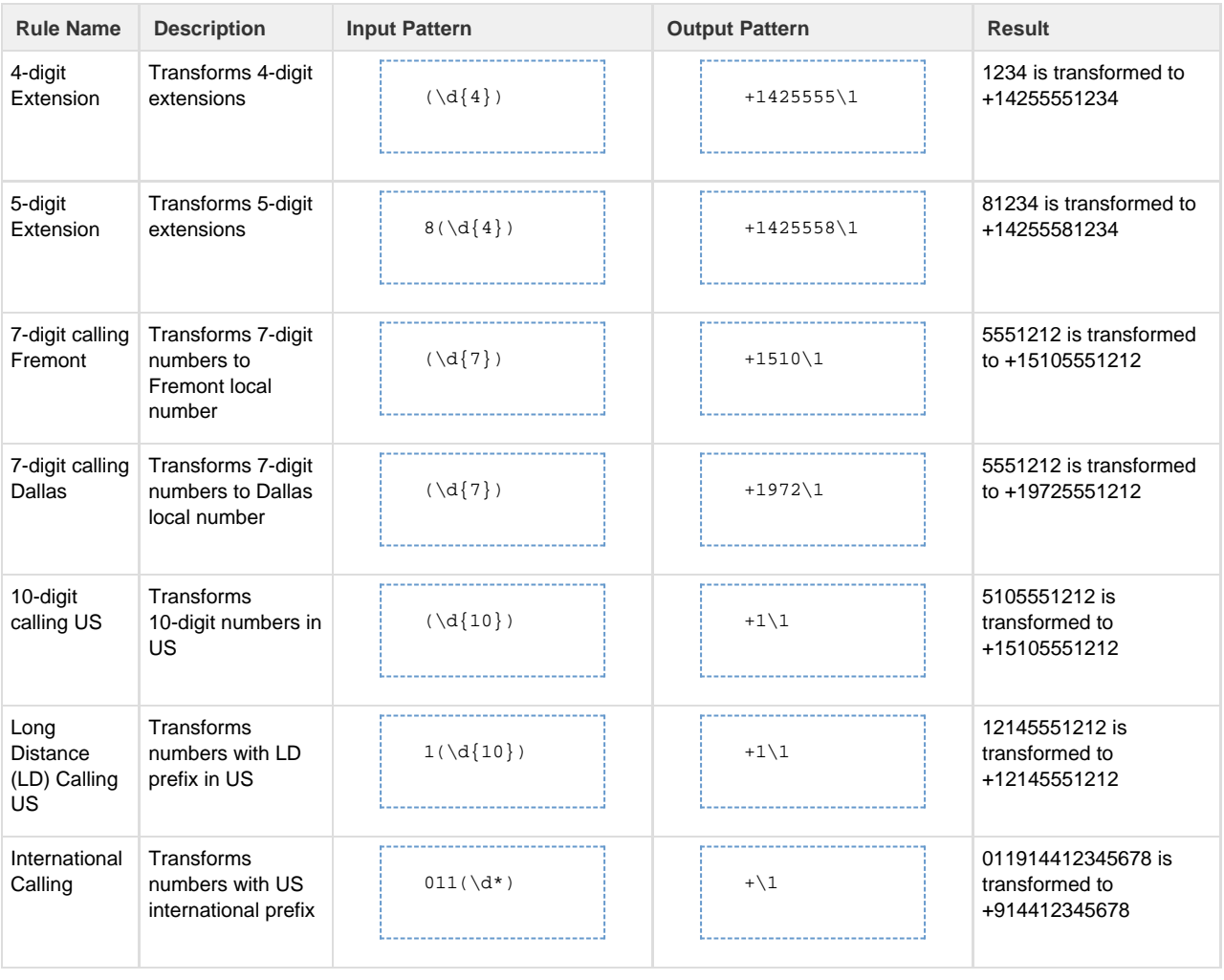

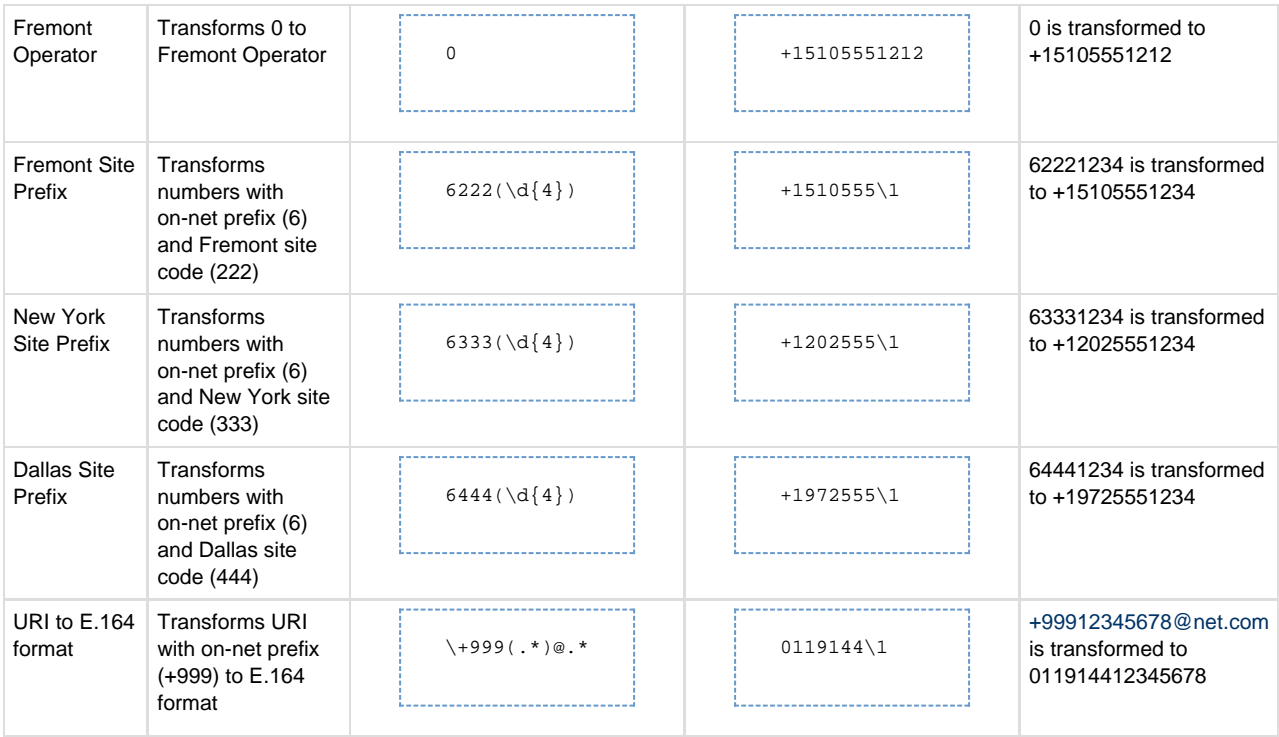

The use of caret symbol (^) for beginning of a number-matching pattern and the dollar sign (\$) for the end of the pattern is implicit. The regular expression rule will work with or without them.

## <span id="page-2-0"></span>**Detailed Examples**

<span id="page-2-1"></span>**Example 1: Using Regular Expression for Route Match**

- 1. Select **Using Regular Expression** option.
- 2. Match Rule:

 $\setminus$ 1

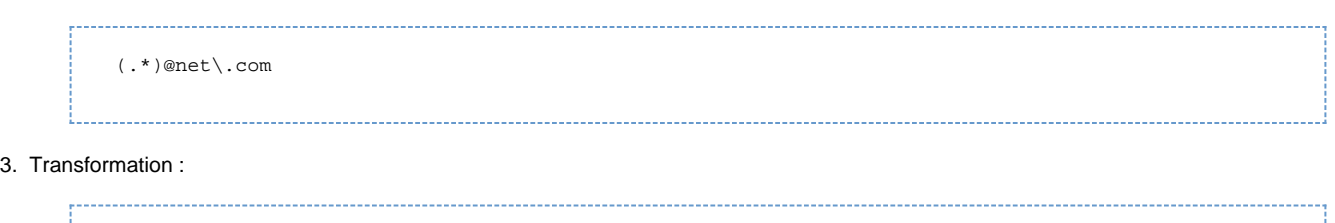

In this example, the input text john.doe@net.com matches the Match Rule and the output will be "john.doe". The Input text john.doe@invalid. comdoes not match.

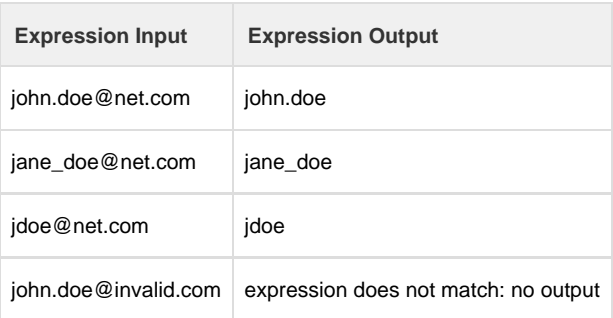

### <span id="page-2-2"></span>**Example 2: Local calls transformed to National numbering plan**

- 1. Select **Using Regular Expression** option.
- 2. Match Rule:

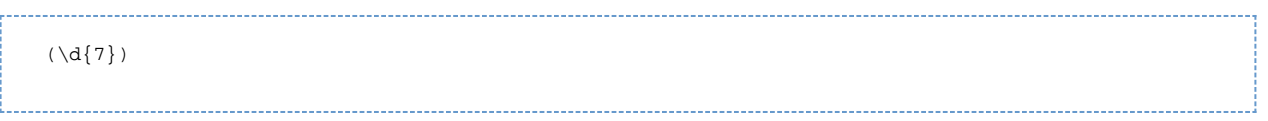

3. Transformation:

```
1510\1
```
In this example, any 7 digit number as input matches the Match Rule and the output will be the same 7-digit number prefixed with 1510.

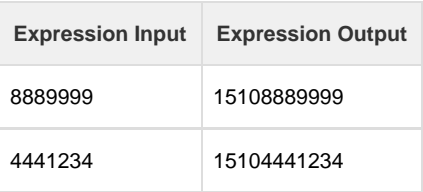

<span id="page-2-3"></span>**Example 3: 10-digit long distance (LD) calls transformed for 11-digit dialing**

#### 1. Select **Using Regular Expression** option.

2. Match Rule:

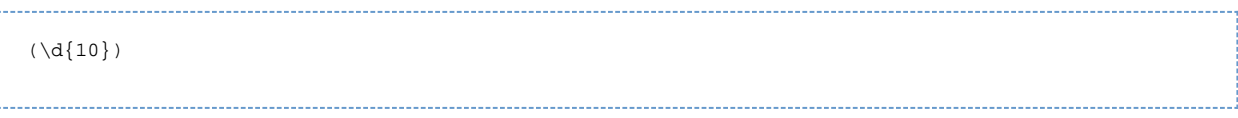

3. Transformation:

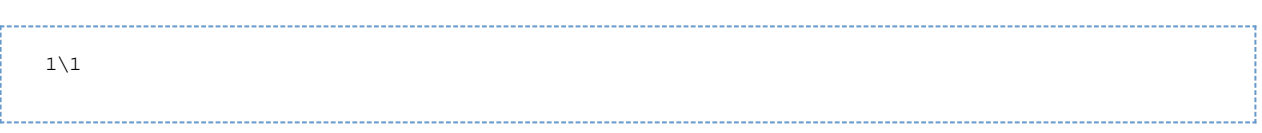

In this example, any 10-digit number as input matches the Match Rule and the output will be the same 7-digit number prefixed with 1.

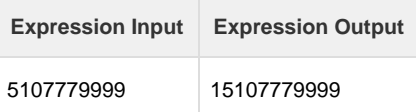

### <span id="page-3-0"></span>**Example 4: Stripping +-sign from the number (when terminating to some ISDN providers)**

- 1. Select **Using Regular Expression** option.
- 2. Match Rule:

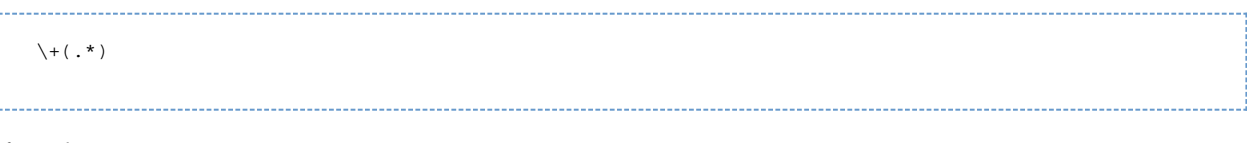

3. Transformation:

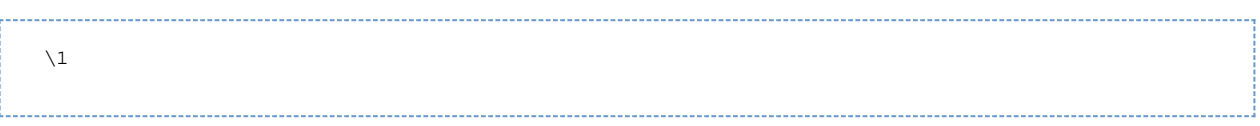

In this example, any destination number prefixed with a +-sign (plus-sign) as input matches the Match Rule and the output will be the same number without the +-sign.

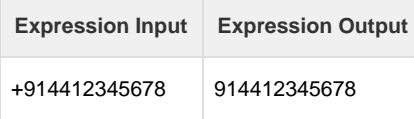

<span id="page-4-0"></span>**Example 5: Replacing "011" (international prefix) with +-sign**

- 1. Select **Using Regular Expression** option.
- 2. Match Rule:

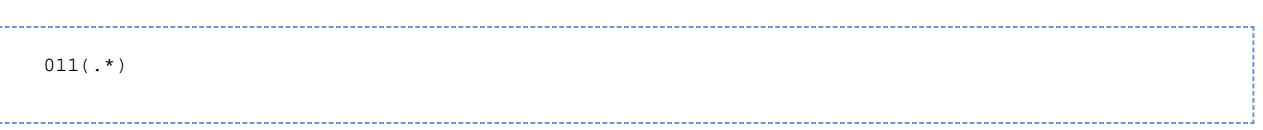

3. Transformation:

 $+\backslash 1$ 

In this example, any destination number prefixed with a +-sign (plus-sign) as input matches the Match Rule and the output will be the same number without the +-sign.

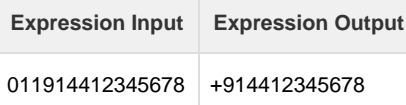

<span id="page-4-1"></span>**Example 6: Transforming only URI's that start with "+999" and have a ".com" extension to E.164 format**

- 1. Select **Using Regular Expression** option.
- 2. Match Rule:

 $\1999(.*)@(.*)\c$ .com

3. Transformation:

0119144\1

In this example, any destination URI +99912345678@net.com matches the pattern +999, followed any character set (.\*), followed by the @-sign, followed any character set (.\*), followed by and ending with \.com, the first character set is preserved and 0119144 is prefixed to it resulting in 011914412345678.

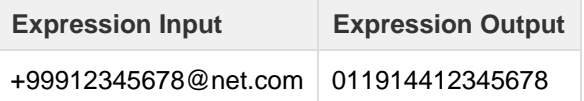